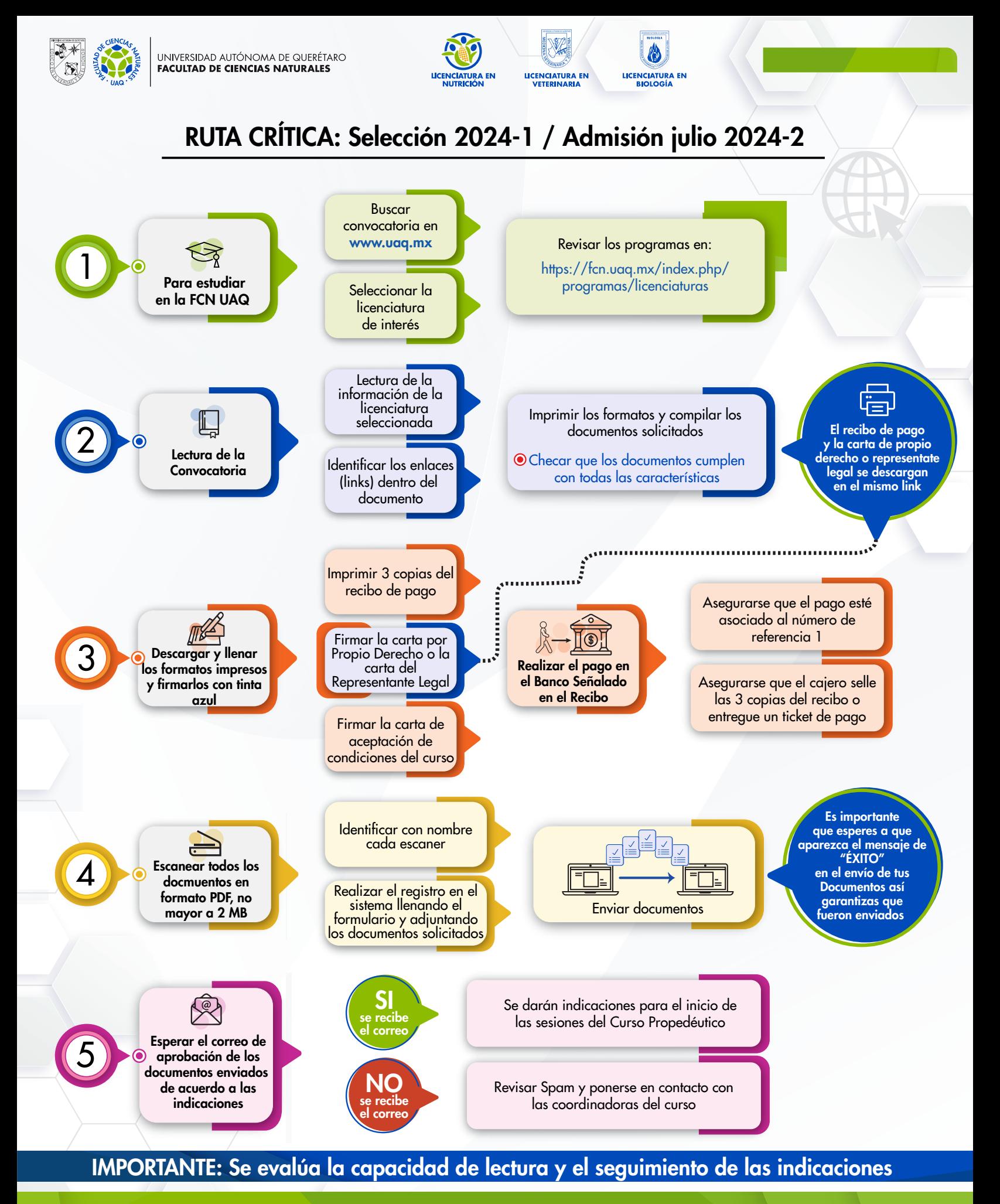

**SOMOS**UAQ SERVIR CONSTRUIR TRANSFORMAR

#FCN #FCNUAQ [O] #SOMOUAQ